## Package 'DataGraph'

March 2, 2023

Type Package

Title Export Data from 'R' to 'DataGraph'

Version 1.2.14

Date 2023-2-28

Author David Adalsteinsson [aut, cre]

Maintainer David Adalsteinsson <david@visualdatatools.com>

Description Functions to pipe data from 'R' to 'DataGraph', a graphing and analysis application for mac OS. Create a live connection using either '.dtable' or '.dtbin' files that can be read by 'DataGraph'. Can save a data frame, collection of data frames and sequences of data frames and individual vectors. For more information see <[https:](https://community.visualdatatools.com/datagraph/knowledge-base/r-package/) [//community.visualdatatools.com/datagraph/knowledge-base/r-package/](https://community.visualdatatools.com/datagraph/knowledge-base/r-package/)>.

License GPL  $(>= 2)$ 

**Imports** Rcpp  $(>= 0.12.10)$ 

LinkingTo Rcpp

NeedsCompilation yes

Repository CRAN

Date/Publication 2023-03-02 12:40:02 UTC

## R topics documented:

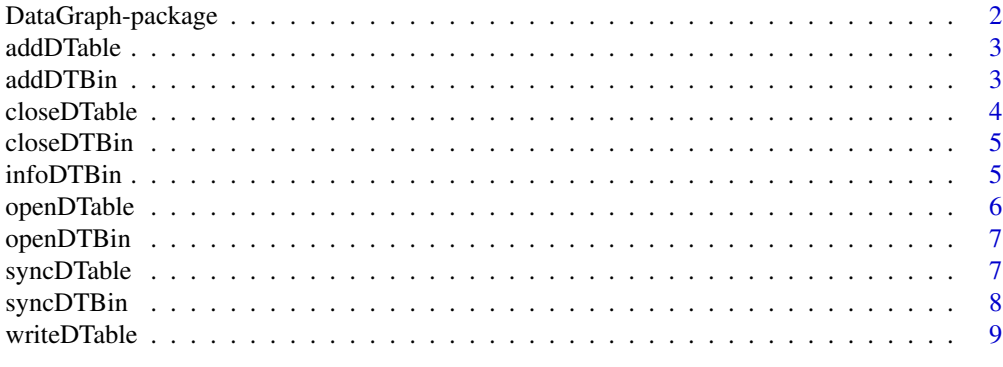

 $\blacksquare$ 

<span id="page-1-0"></span>DataGraph-package *Export Data from R to DataGraph*

#### **Description**

Transfers data from 'R' to 'DataGraph'. Save either .dtable or .dtbin files that can be read by 'DataGraph', a graphing and analysis application for MacOS. Can save a data frame, collection of data frames and sequences of data frames and individual vectors.

#### Details

There is a total of eight functions in this package One step to save a data frame into a .dtable file writeDTable(path name,data frame)

To save multiple data frames into a single .dtable file openDTable(path name) addDTable(path name,data frame) closeDTable(path name)

To save a .dtbin file, which can contain multiple lists and data frames by name and each one can be a sequence saved by "time" openDTBin(path name) addDTBin(path name,entry name,data (frame or column),time (optional)) infoDTBin(path name) : Prints out the current content of the file closeDT-Bin(path name)

#### Author(s)

David Adalsteinsson

Maintainer: David Adalsteinsson <david@visualdatatools.com>

## Examples

```
## Not run:
   writeDTable("/tmp/test",mtcars)
   openDTable("/tmp/test2")
   addDTable("/tmp/test2",data frame)
   ... modify the table
   addDTable("/tmp/test2",data frame)
   closeDTable("/tmp/test2")
   openDTBin("/tmp/test3")
   addDTBin("/tmp/test3","Cars",mtcars)
   addDTBin("/tmp/test3","Orange",Orange)
   infoDTBin("/tmp/test3")
   closeDTBin("/tmp/test3")
```
<span id="page-2-0"></span>

Adds a table to an already open table file. Need to open it first by using the openDTable function.

## Usage

addDTable(path,data)

## Arguments

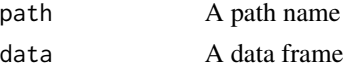

## Value

Nothing returned

## Examples

```
## Not run:
openDTable("/tmp/test")
addDTable("/tmp/test",Orange)
closeDTable("/tmp/test")
```
## End(Not run)

addDTBin *Save a data frame to a .dtable file*

## Description

Adds the data into a .dtbin file.

#### Usage

```
addDTBin(path,name,data,time)
```
#### Arguments

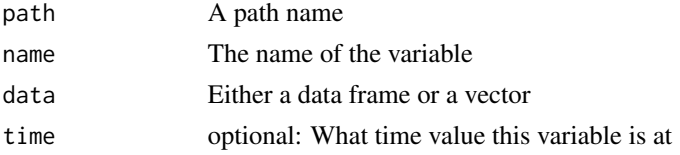

## <span id="page-3-0"></span>Value

Nothing returned

## Examples

```
## Not run:
openDTBin("/tmp/test")
addDTBin("/tmp/test","A",Orange)
closeDTBin("/tmp/test")
```
## End(Not run)

closeDTable *Save a data frame to a .dtable file*

## Description

Closes a .dtable file

## Usage

closeDTable(path)

## Arguments

path A path name

#### Value

Nothing returned

## Examples

```
## Not run:
openDTBin("/tmp/test")
addDTBin("/tmp/test","A",Orange)
closeDTBin("/tmp/test")
```
<span id="page-4-0"></span>

Closes a .dtbin file

## Usage

closeDTBin(path)

## Arguments

path A path name

#### Value

Nothing returned

## Examples

## Not run: openDTBin("/tmp/test") addDTBin("/tmp/test","A",Orange) closeDTBin("/tmp/test")

## End(Not run)

infoDTBin *Save a data frame to a .dtable file*

## Description

Displays the content of a .dtbin file

#### Usage

infoDTBin(path)

## Arguments

path A path name

#### Value

Nothing returned, but data is printed to the console. Intended as a debugging aid.

## Examples

```
## Not run:
openDTBin("/tmp/test")
addDTBin("/tmp/test","A",Orange)
infoDTBin("/tmp/test")
closeDTBin("/tmp/test")
```
## End(Not run)

openDTable *Open a .dtable file so you can write into it using addDTable*

## Description

Saves the data frame to a file

#### Usage

openDTable(path)

## Arguments

path A path name

## Value

Nothing returned

## Examples

```
## Not run:
openDTable("/tmp/test")
addDTable("/tmp/test",Orange)
closeDTable("/tmp/test")
```
<span id="page-5-0"></span>

<span id="page-6-0"></span>

Opens a .dtbin file. Prints out an error message if the file is already open.

#### Usage

openDTBin(path)

#### Arguments

path A path name

## Value

Nothing returned

## Examples

```
## Not run:
openDTBin("/tmp/test")
addDTBin("/tmp/test","A",Orange)
infoDTBin("/tmp/test")
closeDTBin("/tmp/test")
```
## End(Not run)

syncDTable *Adds a .sync file with the same name as the .dtable file.*

## Description

Used so that DataGraph can read up to an internal boundary inside the data file and avoids reading a partial table. DataGraph monitors this file and reloads the file when it sees a new sync file.

#### Usage

syncDTable(path)

#### Arguments

path A path name

#### <span id="page-7-0"></span>Value

Nothing returned

#### Examples

```
## Not run:
openDTable("/tmp/test")
addDTable("/tmp/test",Orange)
syncDTable("/tmp/test")
addDTable("/tmp/test",Orange)
closeDTable("/tmp/test")
```
## End(Not run)

syncDTBin *Adds a .sync file with the same name as the .dtbin file.*

## Description

Used so that DataGraph can read up to an internal boundary inside the data file and avoids reading a partial table. DataGraph monitors this file and reloads the file when it sees a new sync file.

## Usage

syncDTBin(path)

#### Arguments

path A path name

#### Value

Nothing returned

#### Examples

```
## Not run:
openDTBin("/tmp/test")
addDTBin("/tmp/test","Orange",Orange)
syncDTBin("/tmp/test")
addDTBin("/tmp/test","Orange",Orange)
closeDTBin("/tmp/test")
```
<span id="page-8-0"></span>

Saves the data frame to a file

## Usage

writeDTable(path,data)

## Arguments

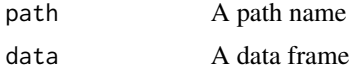

## Value

Nothing returned

## Examples

## Not run: writeDTable("/tmp/test",Orange)

# <span id="page-9-0"></span>Index

∗ package DataGraph-package, [2](#page-1-0)

addDTable, [3](#page-2-0) addDTBin, [3](#page-2-0)

closeDTable, [4](#page-3-0) closeDTBin, [5](#page-4-0)

DataGraph *(*DataGraph-package*)*, [2](#page-1-0) DataGraph-package, [2](#page-1-0)

infoDTBin, [5](#page-4-0)

openDTable, [6](#page-5-0) openDTBin, [7](#page-6-0)

syncDTable, [7](#page-6-0) syncDTBin, [8](#page-7-0)

writeDTable, [9](#page-8-0)